## Arithmetic Circuits

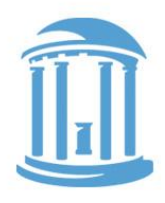

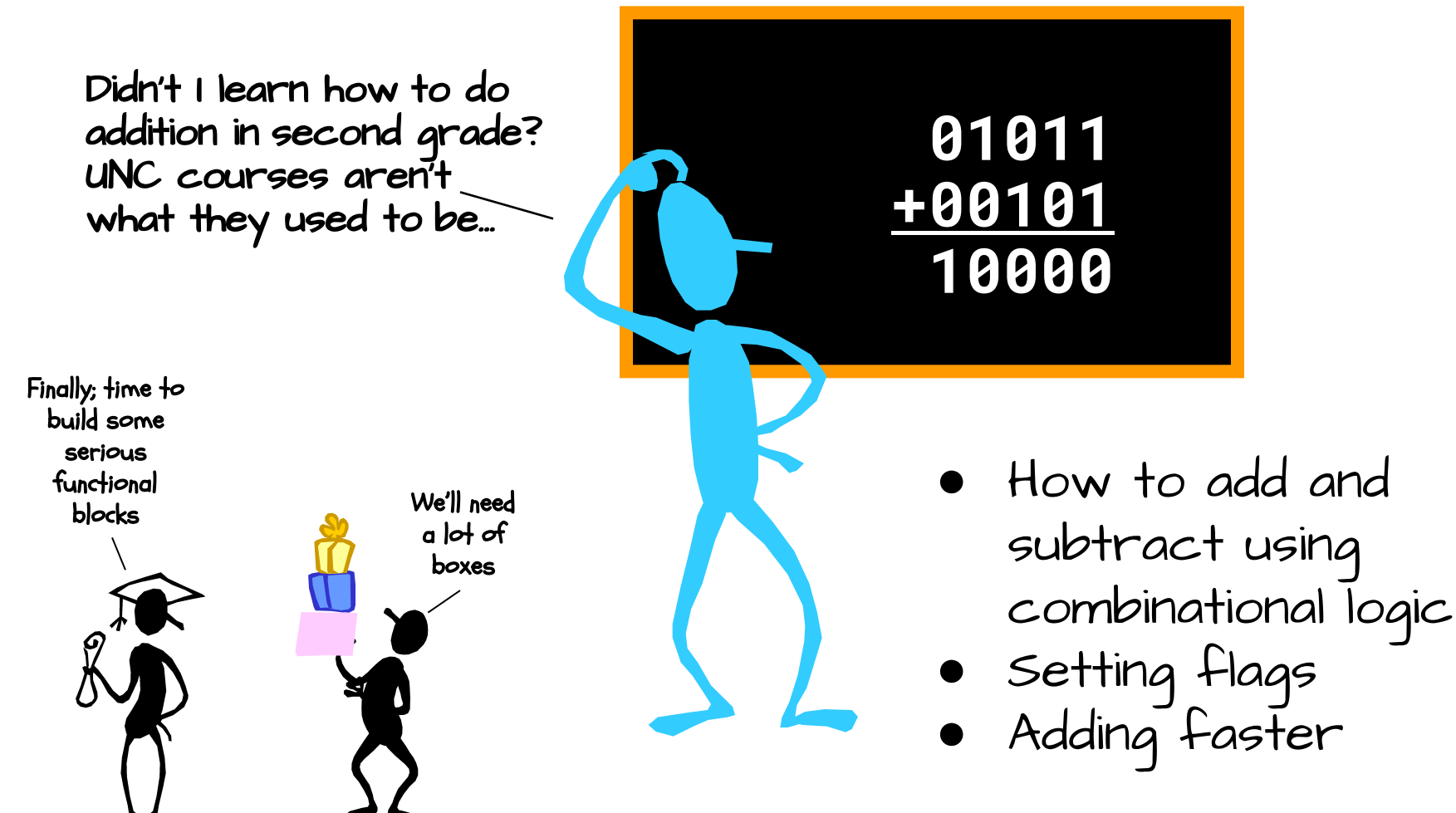

# Review: Binary Representations

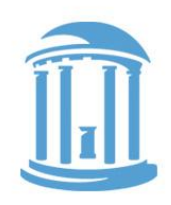

- Unsigned numbers, each increasingly significant bit has a weight of the next larger power of 2
- Signed 2's complement representation the most significant bit is a negative power of 2.

$$
\text{unsigned:} \quad v = \sum_{i=0}^{n-1} 2^i b_i \qquad \text{signed:} \quad v = -2^{n-1} b_{n-1} + \sum_{i=0}^{n-2} 2^i b_i
$$

  $2^{31}2^{30}2^{29}2^{28}2^{27}2^{26}2^{25}2^{24}2^{23}2^{22}2^{21}2^{20}2^{19}2^{18}2^{17}2^{16}2^{15}2^{14}2^{13}2^{12}2^{11}2^{10}2^{9}2^{8}2^{7}2^{6}2^{5}2^{4}2^{3}2^{2}2^{1}2^{0}$  4294967254 -or- -42

● Why?

They are compatible. The same logic can be used for both ○ Only "adders" are needed for both addition and subtraction

## Binary Addition

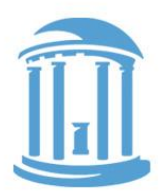

 **S**

Here's an example of binary addition as one might do it by "hand":

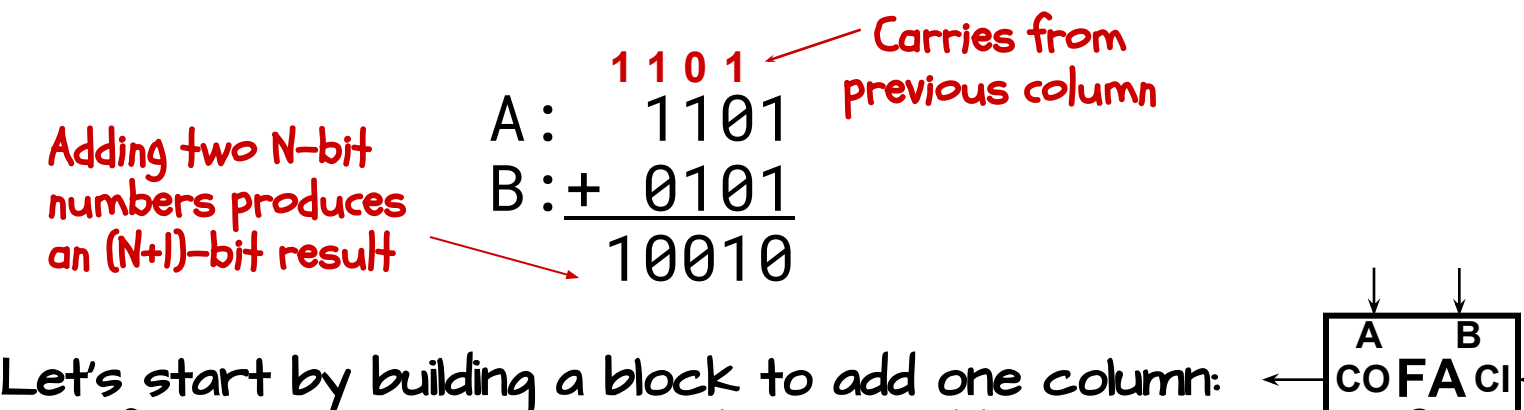

This functional block is called a "Full-adder"

Then we can cascade them to add two numbers of any size…

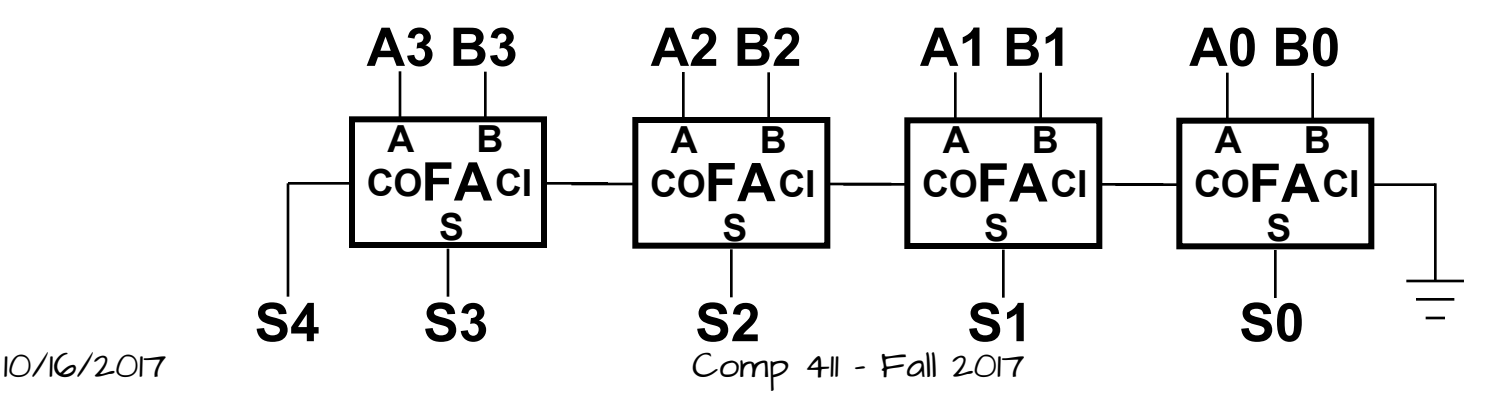

## Design of a "Full Adder"

1) Start with a truth table:

2) Write down equations for the "1" outputs

CO = (!CI & A & B) | (CI & !A & B) | (CI & A & !B) | (CI & A & B)  $S = (ICI & IA & B) | (ICI & A & IB)$ | (CI & !A & !B) | (CI & A & B)

3) Simplifying a bit  $CO = (CI & (A | B)) | (A & B)$  $S = CI^{\wedge} A^{\wedge} B$ 

```
CO = (CI & (A \land B)) | (A & B)S = CI \wedge (A \wedge B)
```
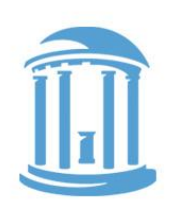

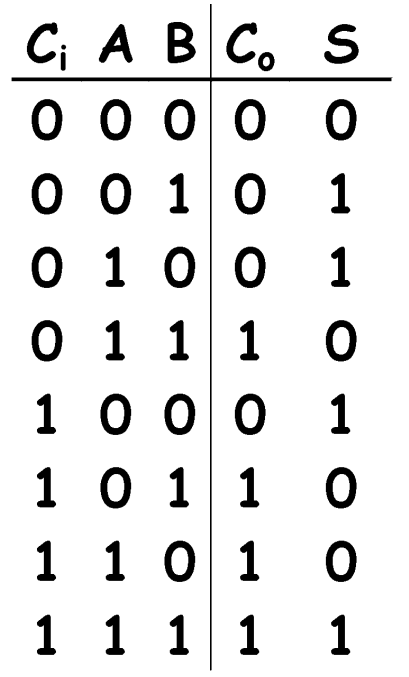

### As a Logic Diagram

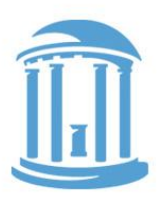

- **●** Our equations:  $CO = (CI & (A \land B)) | (A & B)$  $S = Cl^{\wedge} (A^{\wedge} B)$
- **●** A little tricky, but finally Only 5 gates/bit

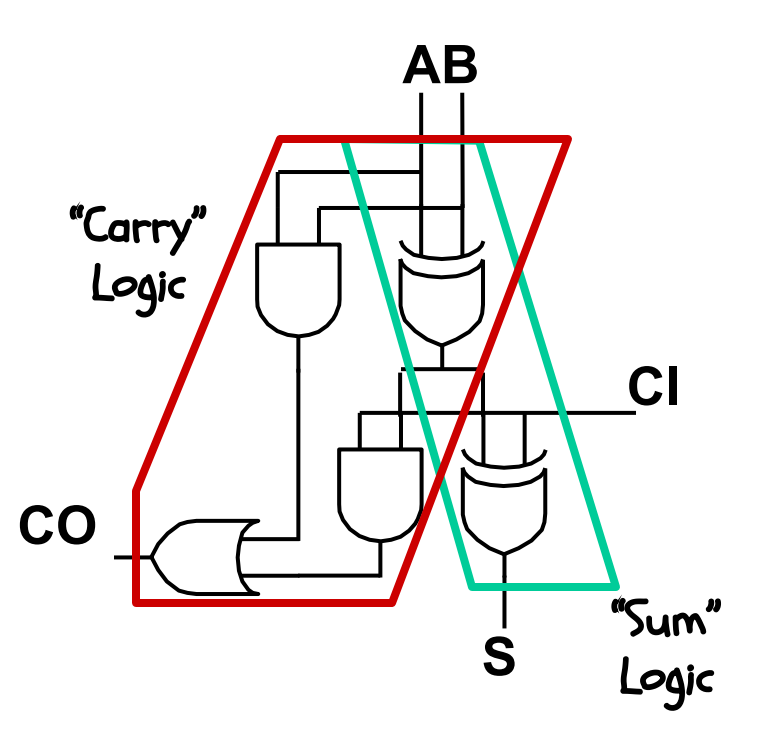

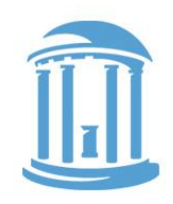

## An Aside: Why Full Adder?

Suppose you don't want/need a carry-in?

Then you get a "half adder" with 2 inputs and 2 outputs:

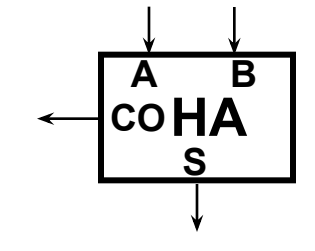

 **AB**

**CO S**

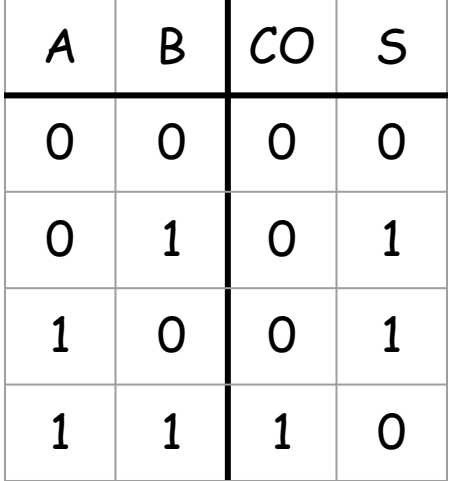

• Half-adder equations:  $CO = A & B$  $S = A^{\wedge} B$ 

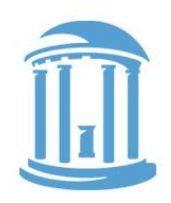

SUBTRACTION:  $A - B = A + (-B)$ 

- Recall the trick was to "complement and add I"
- How to complement?  $\sim$  = bitwise complement

So now a unit that can either add or subtract

**B 0**

**B B**

**1**

**B**

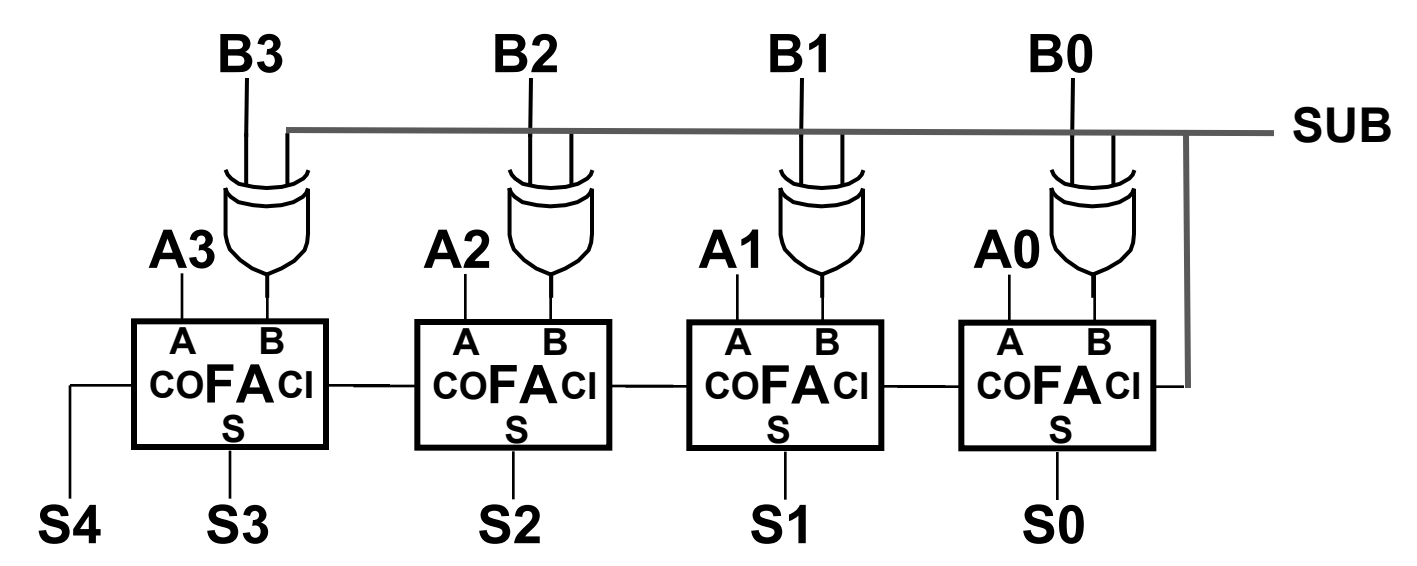

### Reverse Subtract: -A + B

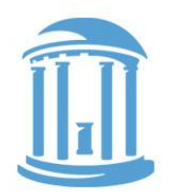

● And with a few more XOR gates we can subtract either the A or the B operands

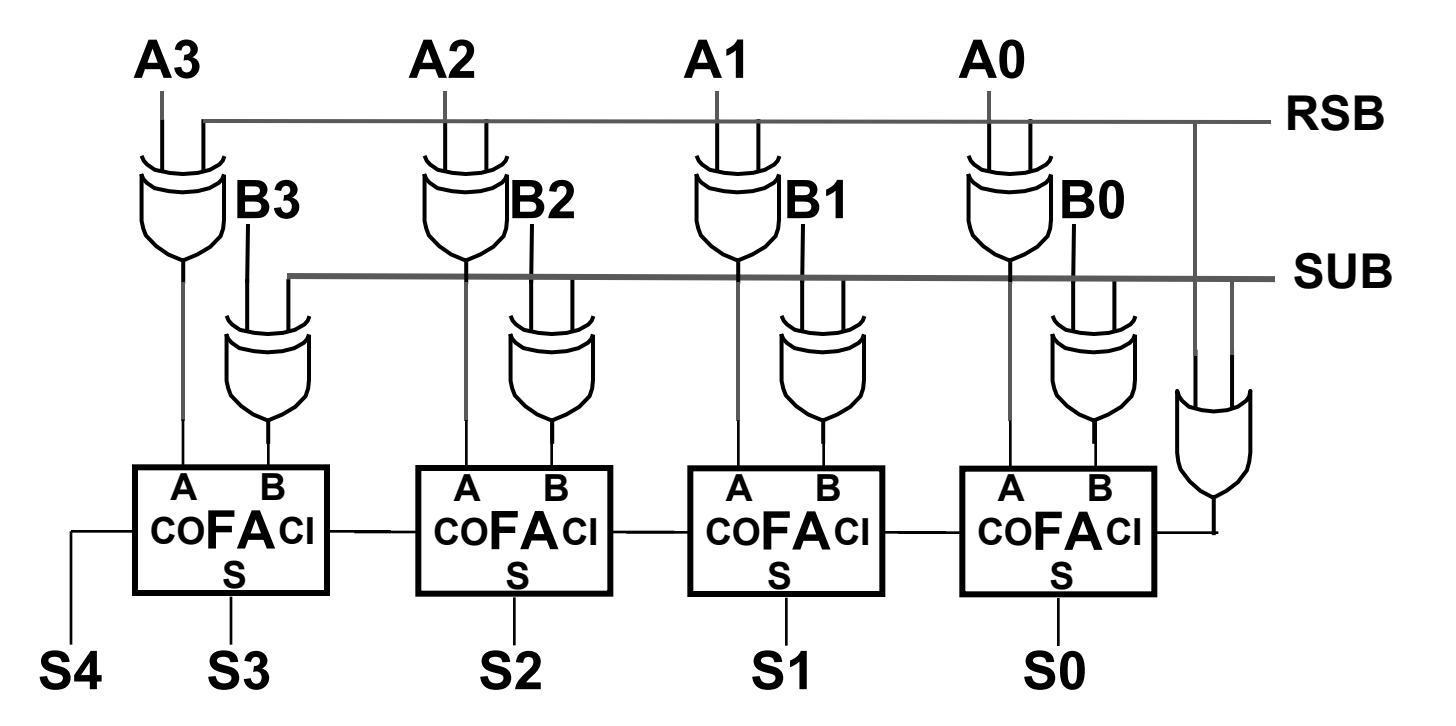

## Condition Flags

Besides the sum, one often wants four other bits of information from an arithmetic unit, the condition flags.

 $Z$  (zero): result is = 0 big NOR gate  $N$  (negative): result is  $\lt O$ 

**C** (carry): indicates the most significant bit produced a  $cary, e.q, 'l + (l)''$ <sub>31</sub> (of last FA)

V (overflow): indicates an unexpected change in sign e.g.,  $\sqrt[4]{2^{30} - 1} + 1^{\pi}$ ) | (!A<sub>31</sub>&B<sub>31</sub>&S<sub>31</sub>)

How condition flags are used in conditional execution Signed comparison: lt N ^ V  $le Z | (N \cdot V)$  eq Z ne !Z ge !(N ^ V)  $4$   $(2 | (N \wedge V))$ Unsigned comparison: hi C & !Z  $\vert$ s  $\vert$ C | Z lo !C (same as cc) hs C (same as cs)

10/16/2017 Comp 411 - Fall 2017

-- or --

 $\text{CO}_{_{\text{31}}}$  ^  $\text{CO}_{_{\text{30}}}$ 

 $S_{\frac{21}{31}}$ 

 $t_{\rm PD} = (t_{\rm PD,XOR} + t_{\rm PD,AND} + t_{\rm PD,OR}) + (N-2)^*(t_{\rm PD,OR} + t_{\rm PD,AND}) + t_{\rm PD,XOR} \approx \Theta(N)$ 

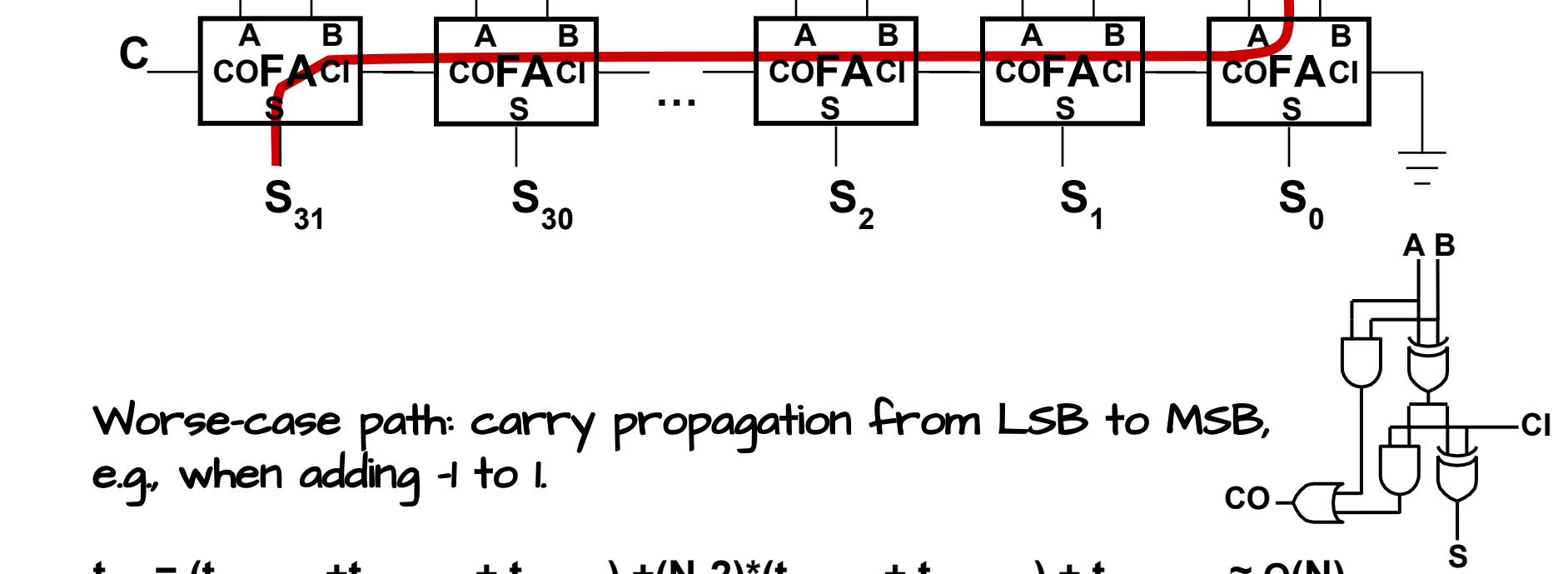

 $\mathsf{A}_{2}$   $\mathsf{B}_{2}$ 

 $A_1$ 

 $\mathbf{B}_{1}$ 

 $A_{\mathbf{p}}$ 

 $\mathbf{B}_{\mathbf{0}}$ 

#### How fast is an Add?

 $A_{n-1}B_{n-1}$   $A_{n-2}B_{n-2}$ 

Determined by  $T_{pd}$  of the FA chain

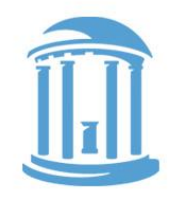

## We can add "much" faster

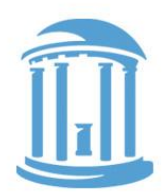

Using more gates we can speed up adding considerably if we add 2 "free" extra outputs  $C_i$  A B  $C_o$  S from our adder

- P, Propagate, means the carry-out depends entirely on the carry-in
- G, generates a carry-out regardless of the carry-in

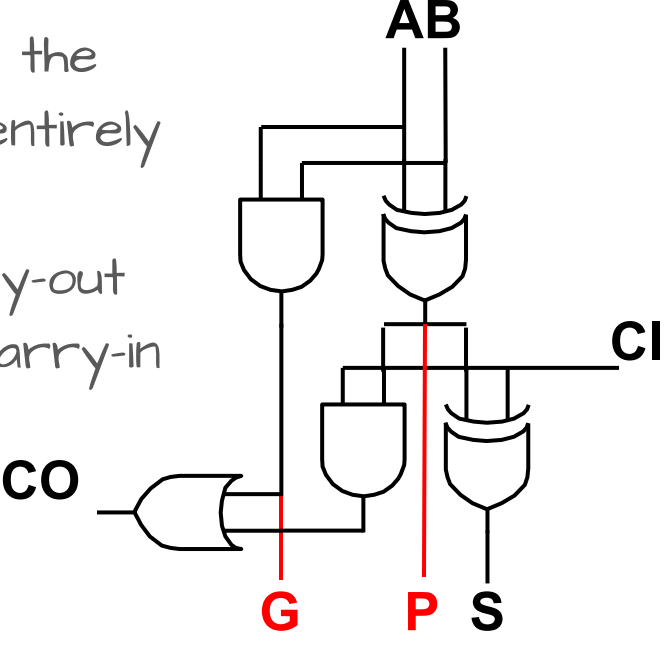

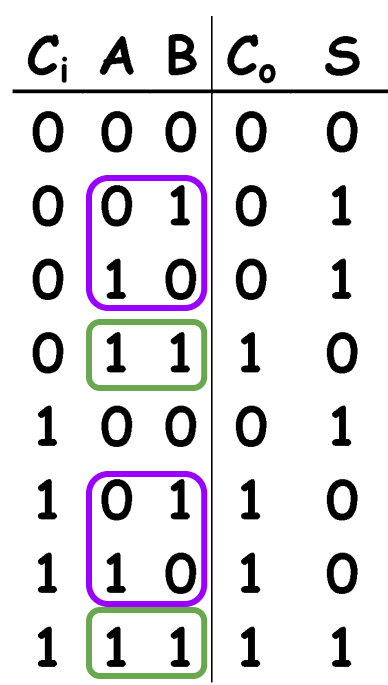

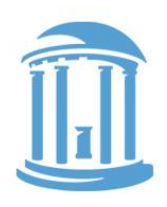

#### Carry-skip adders

If all full adders in a contiguous block have their Propagate true, then the incoming carry-in can "skip" over the entire block!

Requires extra AND gates and a MUX, but reduces the worst case add-time

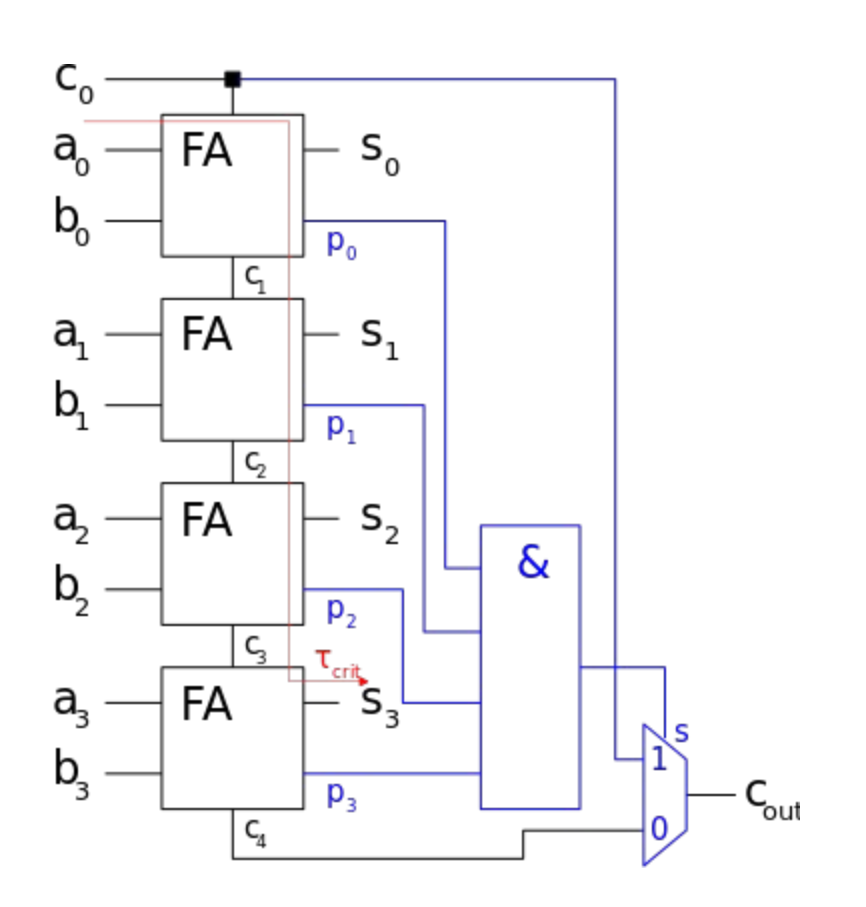

Full Carry-Lookahead

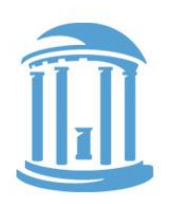

The fastest adders use full carry look-ahead.

Given the Ps and Gs of a block, one can simultaneously compute the carry-ins for all bits as well as the block using the 3-level SOP

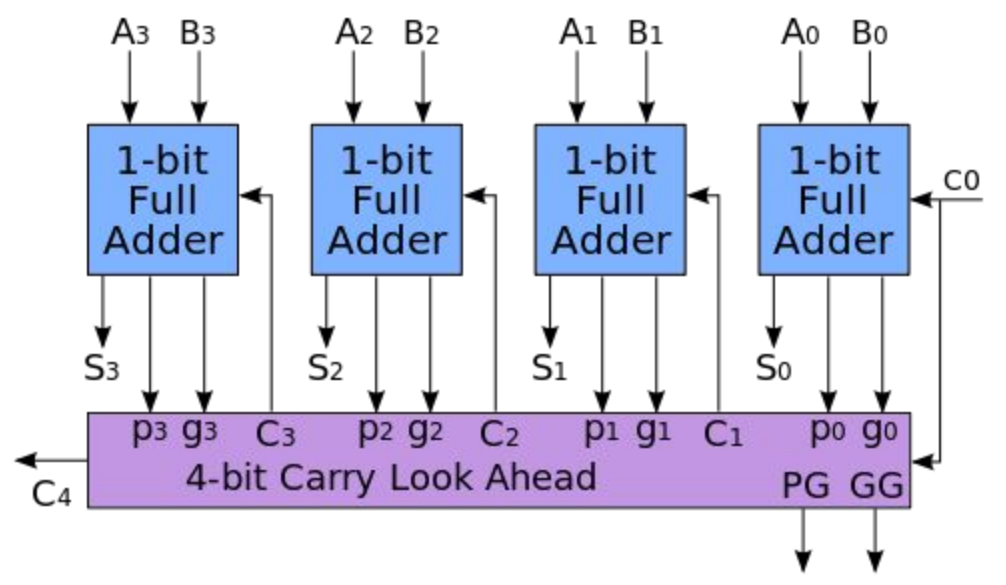

methods discussed last lecture.

 $\bullet\;$  Results in an  $\Theta(\log_2(N))$ ,  $\tau_{pd}^{\;}$  , like an N-input AND gate, using ≈2x more gates

#### Next Time

#### We get shifty, no, Bool!

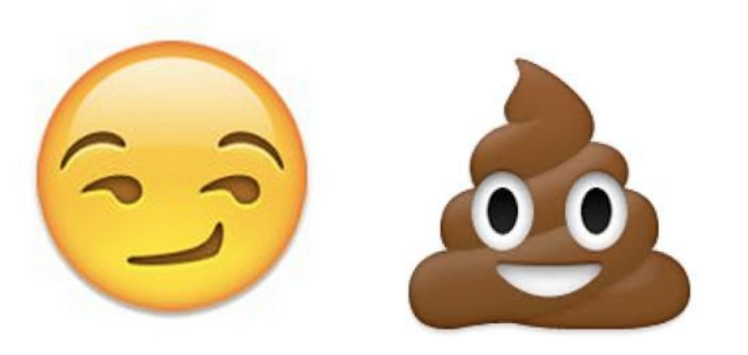

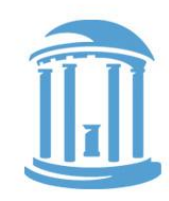